在回答这个问题之前,边肖想告诉你什么是杠杆交易?杠杆交易又称虚拟交易和存 款交易,是指投资者以自有资金作为担保,通过放大银行或券商提供的融资,进行 外汇交易。简单来说就是放大本金。用较小的资本扩大投资,用较小的资本扩大投 资, 增加收入。了解了杠杆交易的含义后, 回到本文的主题, 如何玩中国货币的杠 杆交易?下面小编为投资者整理了一份中国货币杠杆交易教程'参考。中国 货币杠杆交易怎么玩??中国货币ZB提供了高达15倍的杠杆交易功能,并具有双向 交易、借与还、货币多元化等诸多特点。可以通过平台贷款, 增加可用资金, 扩大 收入。以BTC/QC交易对为例。杠杆交易可以分为五个步骤:转移资产、借钱、做 多/做空、还款、转移资产。具体操作如下:

1。转移到资产(应用程序)1。打开ZB官方APP, 登录账号。单击&quot现货交易对 &quot直接在[交易]上方切换到&quot杠杆&quot并选择&quotBTC/QC" 交易对。

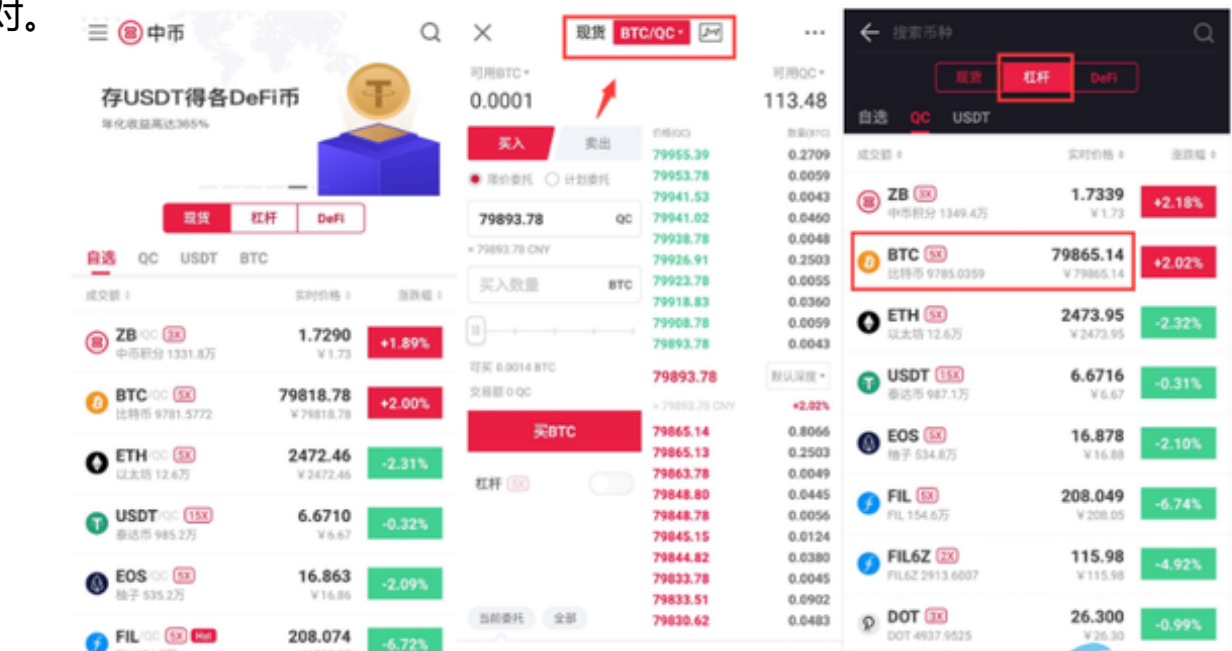

2. 在&quot利用BTC/QC"页面,选择转移的资产和数量,点击&quot打 开转移资产的杠杆&quot,即资产转移成功。(现货账户需要相应的BTC或QC资产) 二、借钱(APP)1。打开ZB官方应用程序并登录帐户。在&quot杠杆BTC/QC&quo t;页面。

 $\frac{1}{2}$ 

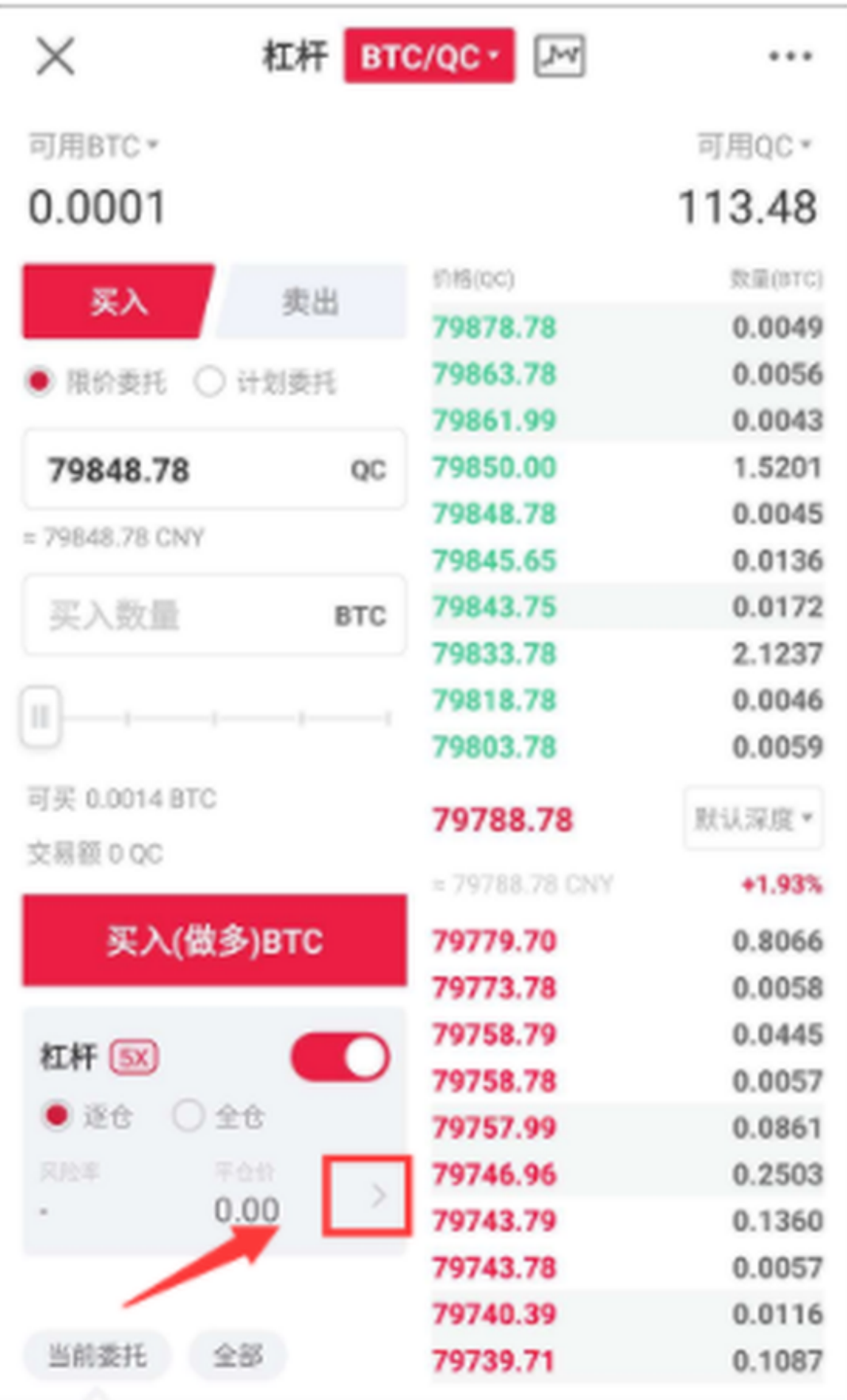

2. 单击&quot借入货币&quot, 在借款页面选择借款币种, 输入借款金额, 点击 &quot好的&quot输入基金密码。单击&quot好的&quot,即手术成功。

备注:1。还贷原则是以你申请的币种归还贷款,还贷金额=贷款资产利息。2.利息 计算公式:利息=申请贷款的资产\*利率\*小时数,小时数按60分钟一小时计。还款 时间不足60分钟的,按1小时计。3.ZB支持借贷和财富管理的杠杆账户。用户可以 在同一个账户中同时借款和理财,无需使用多个账户。三、做多/做空(APP)

当判断币价上涨时,可以利用杠杆做多,利润翻倍。可以借QC,低价买入BTC,B TC价格上涨后卖出BTC,赚取差价。当判断币价下跌时,可以利用杠杆做空,下跌 赚钱。。可以借BTC,高价卖BTC,BTC倒下后再买回来还,赚差价。当你判断BT C币价格即将上涨时,你的账户有10000QC的本金,你最多可以从平台贷到20000 QC。如果BTC的市场价格是2000QC。30000QC可以买15个BTC。几天后,BTC 的价格涨到3000QC。你以3000QC卖BTC,利润是15BTC\*(3000-2000)=15000Q C。,收入翻了三倍!当你判断BTC币的价格即将下跌时,假设BTC的市场价是200 0QC,你的账户有本金10000QC(5BTC),你可以向平台借10个BTC,以2000QC 卖出10个BTC。以1000QC回购BTC,获利10000QC。四。交易在杠杆BTC/QC交 易界面,选择[买入(多头)]或[卖出(空头)],输入委托价格和数量,点击[买入(多头)/ 卖出(空头)BTC]。

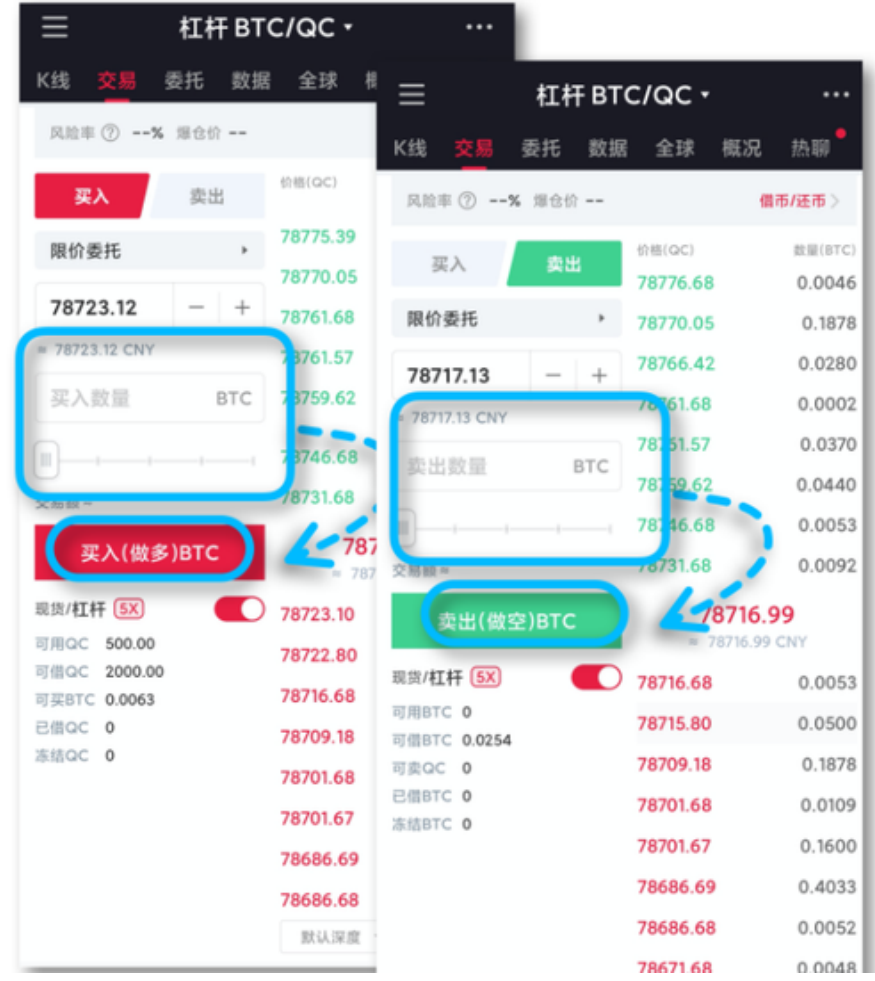

。再次触摸确认,即委托提交成功,等待市场成交。

五、退钱(APP)如果需要退钱,打开ZB官方APP,登录账户。在&quot利用BTC/Q C"页面上,单击&quot返回货币&quot,在&quot返回货币&quot页面, 输入还款金额,点击&quot确认&quot以表示还款成功。

六。转出资产(APP)如果需要转出资产,可以关闭&quot杠杆&quot按钮在&quot 利用BTC/QC"页面,选择转移的资产和数量,点击&quot一键转出&quot ,即资产转入成功。

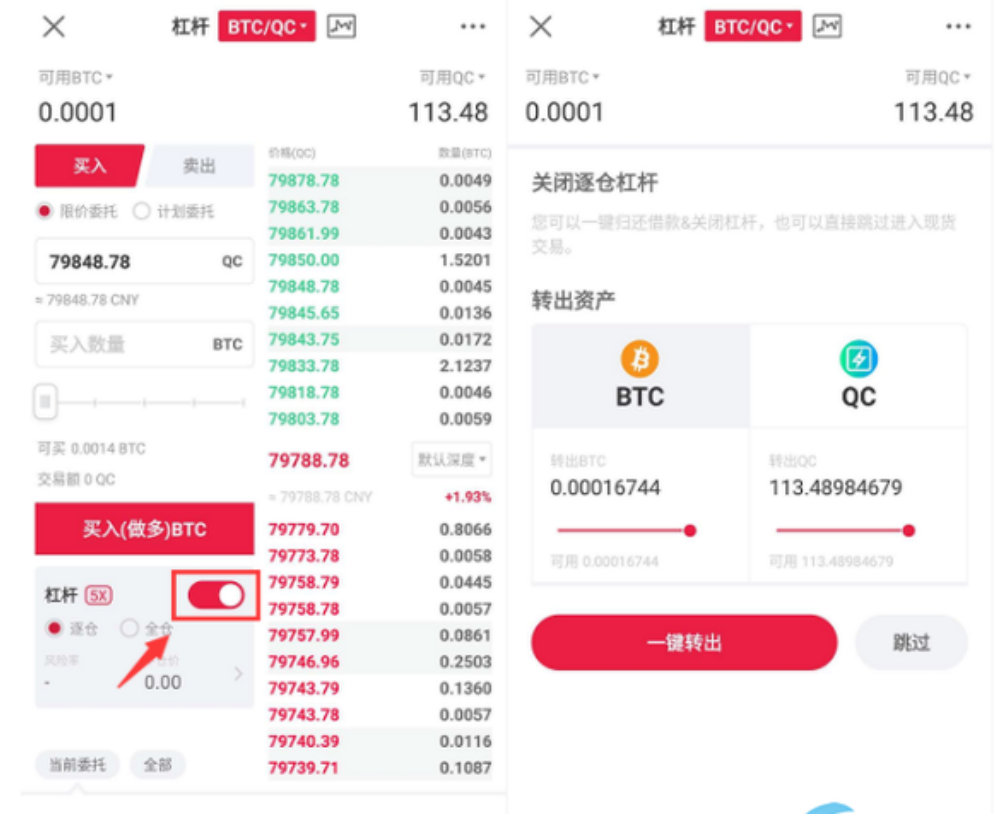

最后提醒大家,杠杆交易在带来更多利润的同时,也蕴含着巨大的风险。当市场大 幅波动时,你的资产就有平仓的风险。请注意合理的风险控制。如何科学设置比特 币交易的杠杆率?实际上考虑到加密市场本身的波动性很大,在大多数情况下,交 易者实际上不会'不需要使用杠杆。当然,使用杠杆时,一定要设置止损。 那么,如何选择每笔交易的杠杆率呢?这里举几个例子来说明。。例1:假设止损点 是9400美元,你愿意承担的风险是账户的2%。如果我们在10000美元做多,开盘 价对止损价的减少量是(10000-9400)/10000=6%。。计算出来的仓位大小是2/6= 33%,所以不需要加杠杆。例2:假设止损点是6200美元,你愿意承担的风险是账户 金额的20%。如果我们以10,000美元做多,那么开盘价对止损价的跌幅就是(100 00-6200)/10000=38%。计算出来的仓位大小是20/38=53%,不需要加杠杆。例 3:假设止损点是10700美元,你愿意承担的风险是账户的4%。。如果我们在10,9 50美元做多,开盘价对止损价的跌幅为(10,950-10,700)/10,950=2.3%。计 算出来的仓位大小是4/2.3=174%,此时可以设定1.74倍的杠杆倍数。此外还有一 种方法是用ATR(平均真实波动,取一定时间段内价格波动区间的移动平均值)来计 算。看4小时ATR(200)指标, 乘以3, 假设得到600美元。将数字转换成百分比如果 当前价格为10000美元,则600/10000=6%。假设最大账户风险为3%,最大持仓 规模为50%,无杠杆。亚历克斯认为杠杆倍数应该由两个因素决定:止损点的设置 和投资者的风险承受能力和信心。杠杆本身不是策略,而是帮助投资者制定策略的 工具。当使用高杠杆时投资者需要在开盘价附近设置止损。但很多时候,杠杆只是

一种交易噪音。在我看来,高杠杆应该用于突破和一些极度超卖的情况。另外,很 多用户对逐仓保证金模式存在一些误解。在逐箱模式下杠杆率只代表这个头寸的比 率,不代表实际比率。其实这只是一种设置止损的偷懒方式。毕竟你最大的损失只 是这个位置的保证金。通过上面的介绍,相信大家已经了解了如何玩中国货币的杠 杆交易。边肖在此提醒投资者,杠杆实现了用更少的资金获得更大收益的可能,准 确预测货币价格的走势,做多空仓可以获利,但如果误判货币价格的走势,亏损也 会同比增加。所以想玩杠杆交易的投资者一定要考虑清楚后果。